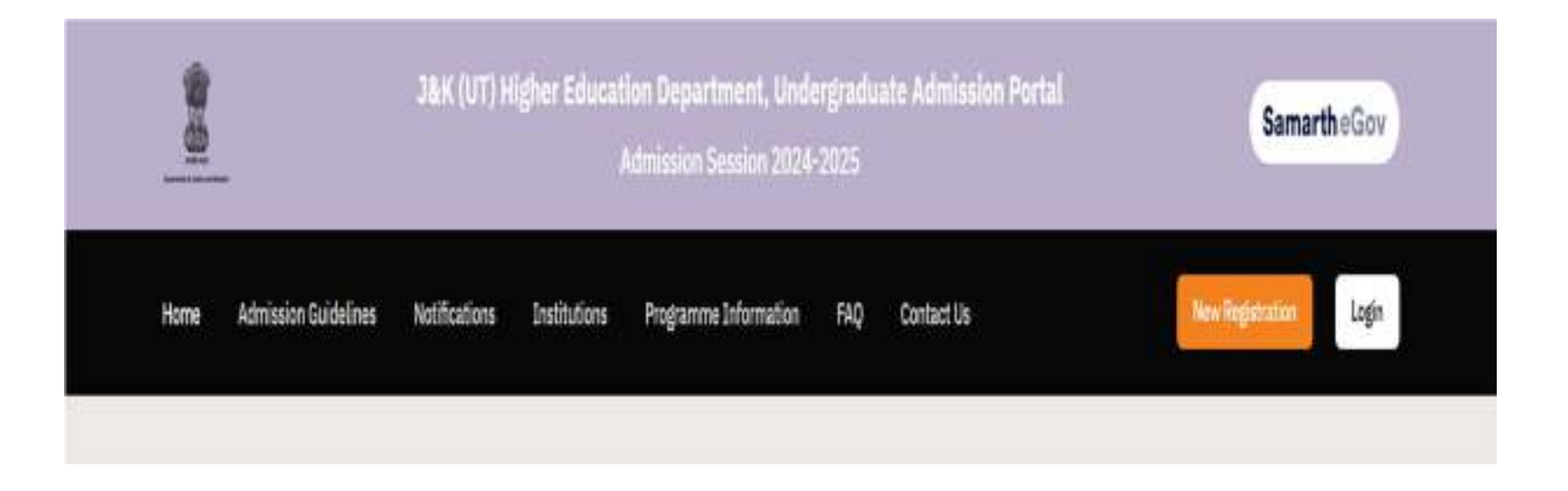

Candidate must Log on to https://jkadmission.samarth.ac.in/index.php/site/login to fill the online application form.

The first step of online application form is **Registration.** 

For New Candidate:

Click New Registration button. It is mandatory to register before filling the application form.

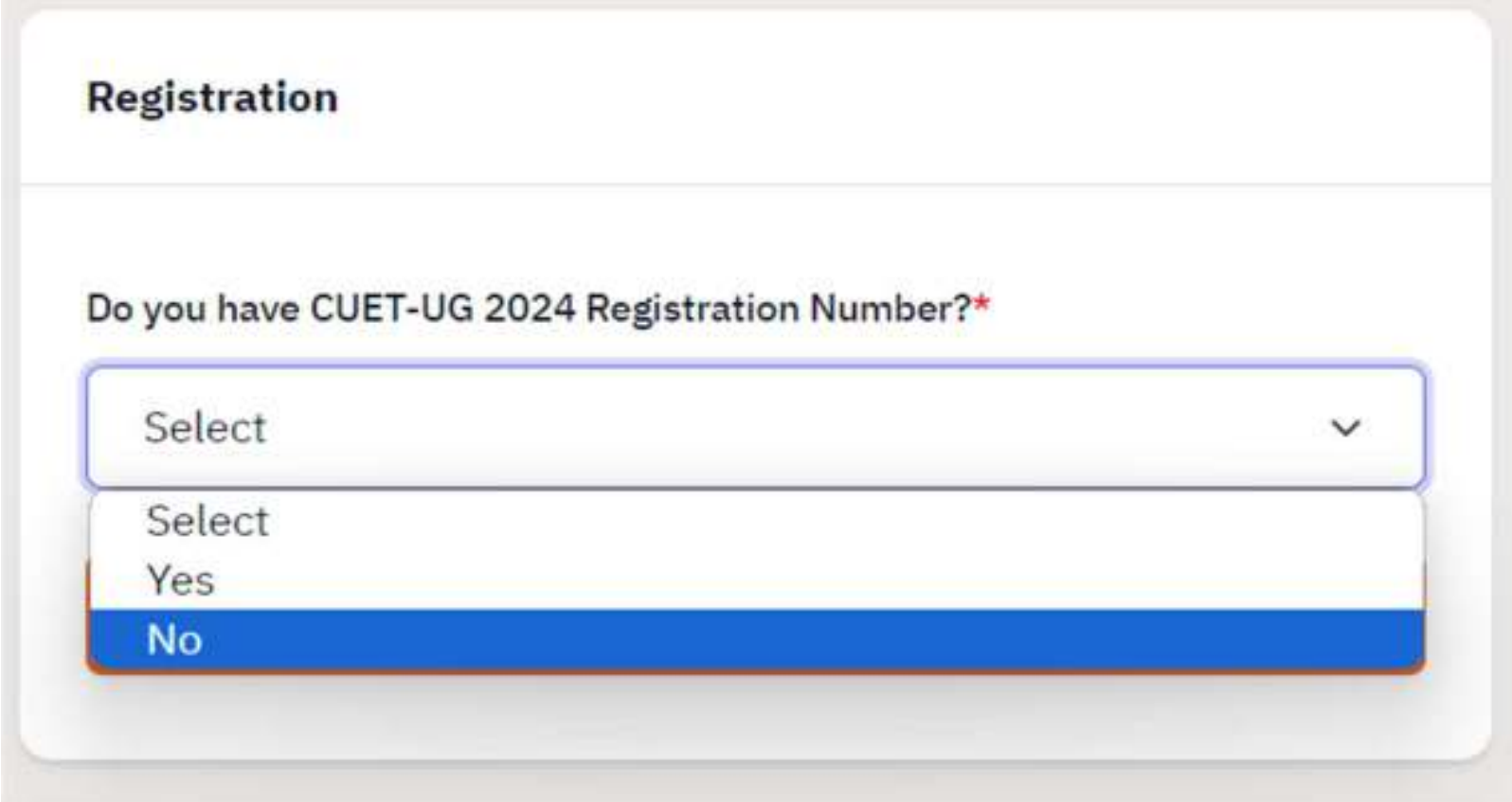

CUET candidates must select Yes NON-CUET candidates select No

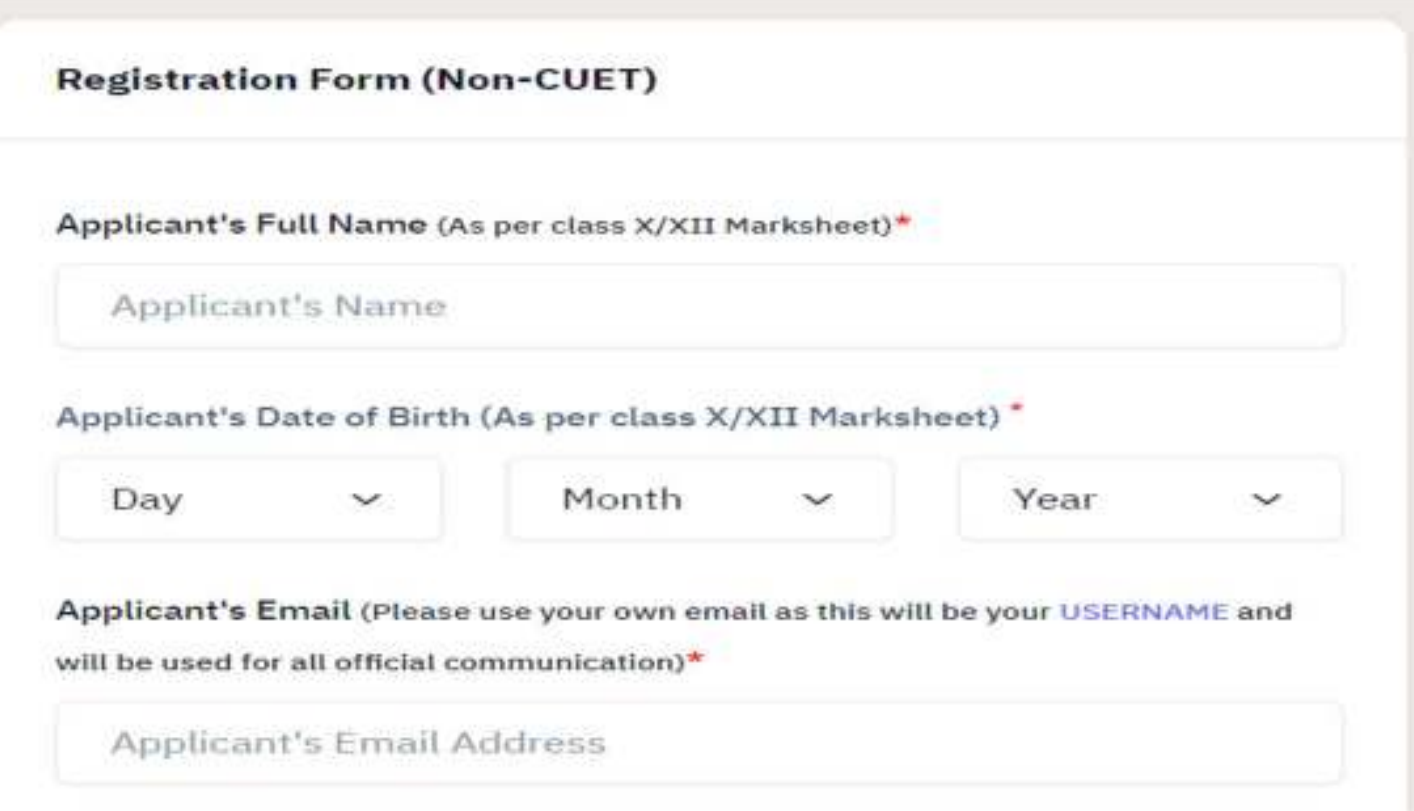

Mandatory fields including Full Name, date of birth and email id are marked with star (\*) / asterisk.

Candidates should ensure that their details including are entered correctly.

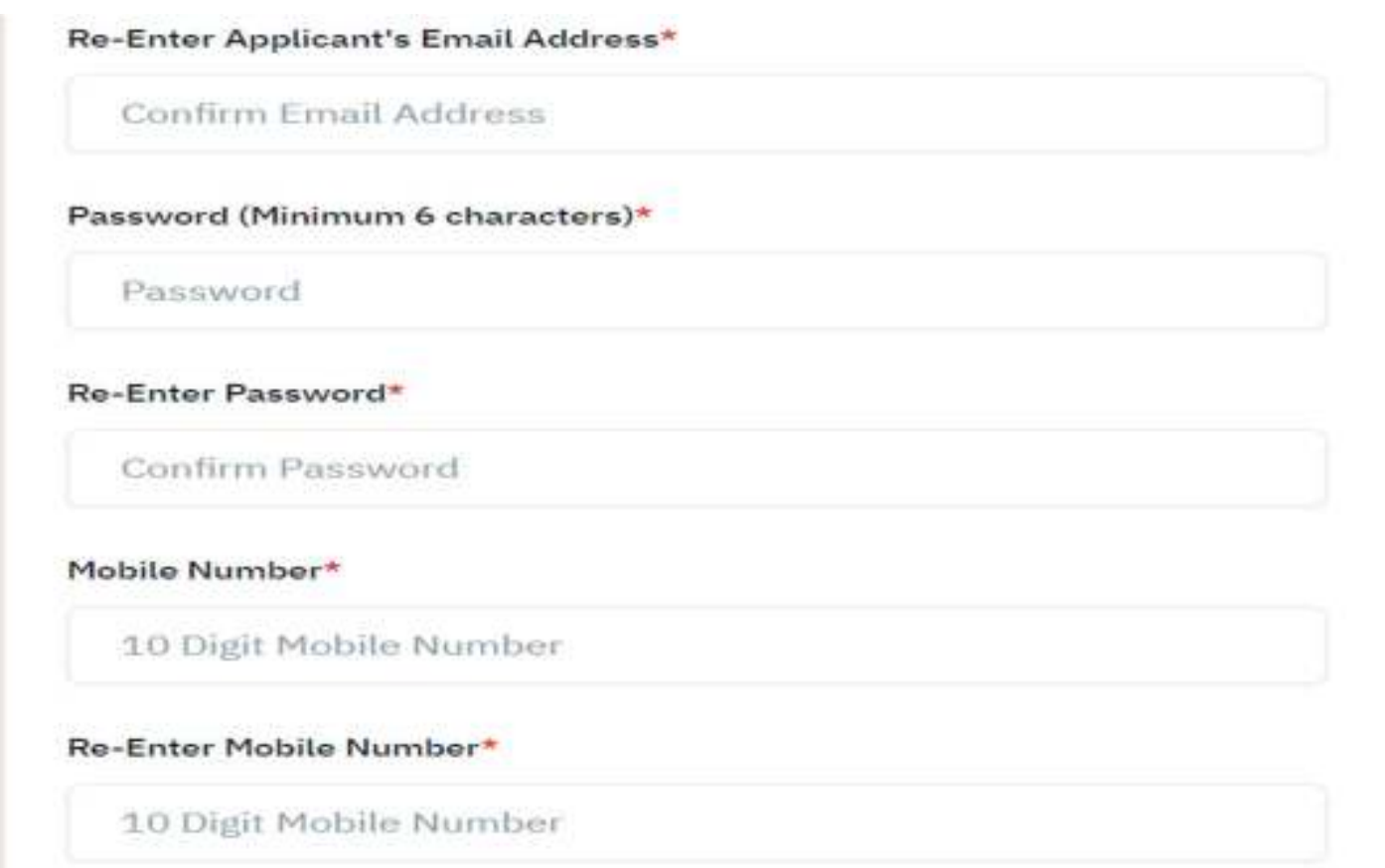

Candidates are strongly advised to enter their own correct, active and valid e-mail ID and Mobile Number as any correspondence will be made through registered e-mail/Mobile Number only.

Candidates should note down the password set for future use.

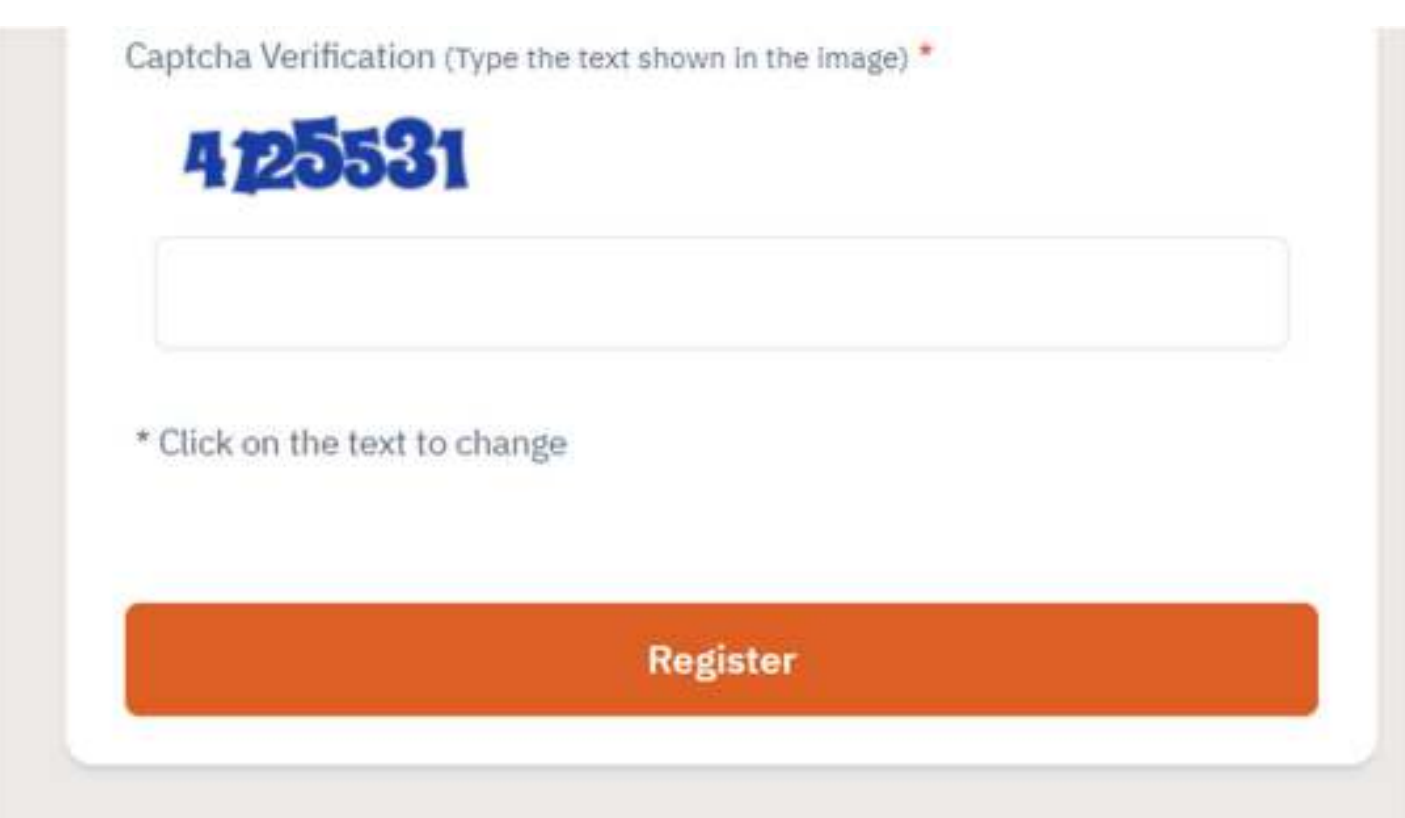

Enter the Captcha Verification text correctly and click Register button.

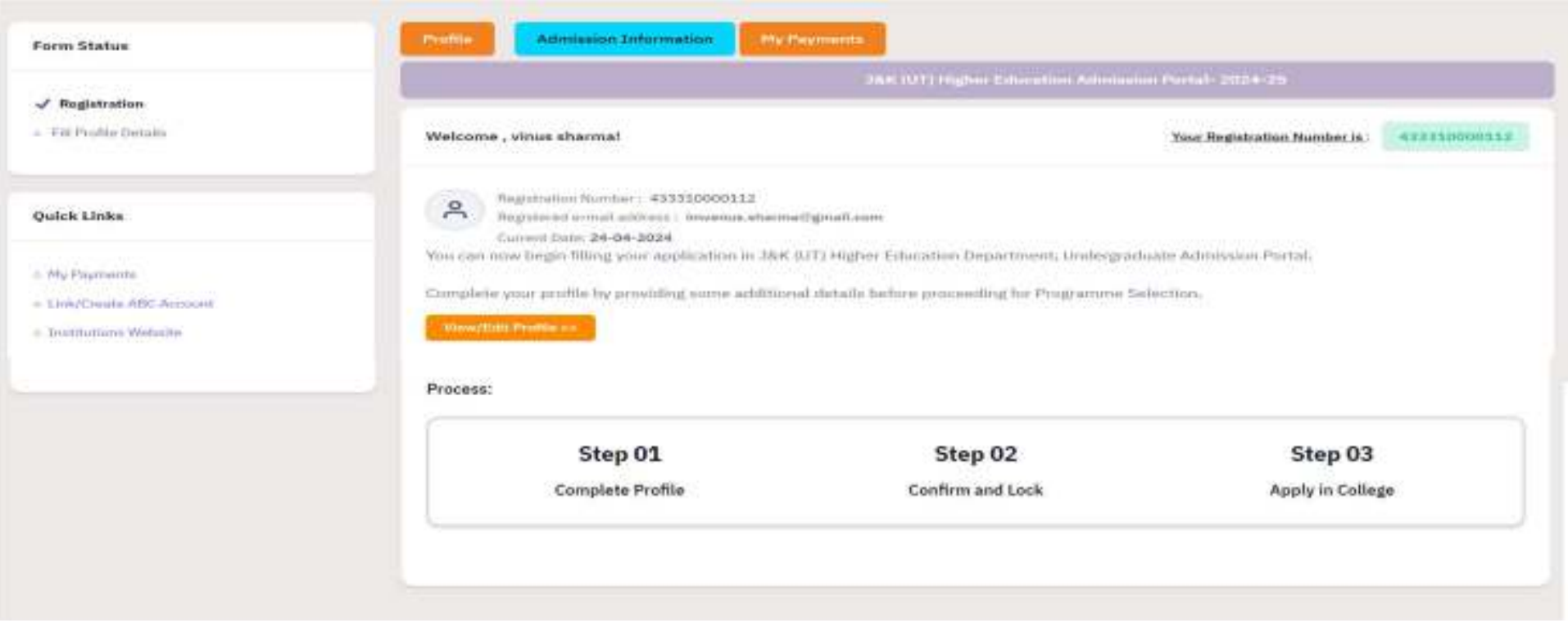

After successful submission, each candidate is allotted a unique Registration Number. Candidates are advised to note the Registration Number for future use.

Click View/Edit Profile button to submit additional details.

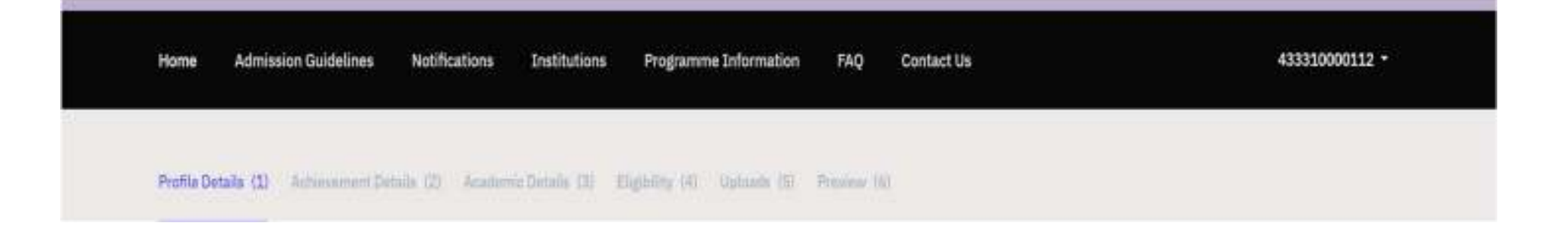

## Application Process:-

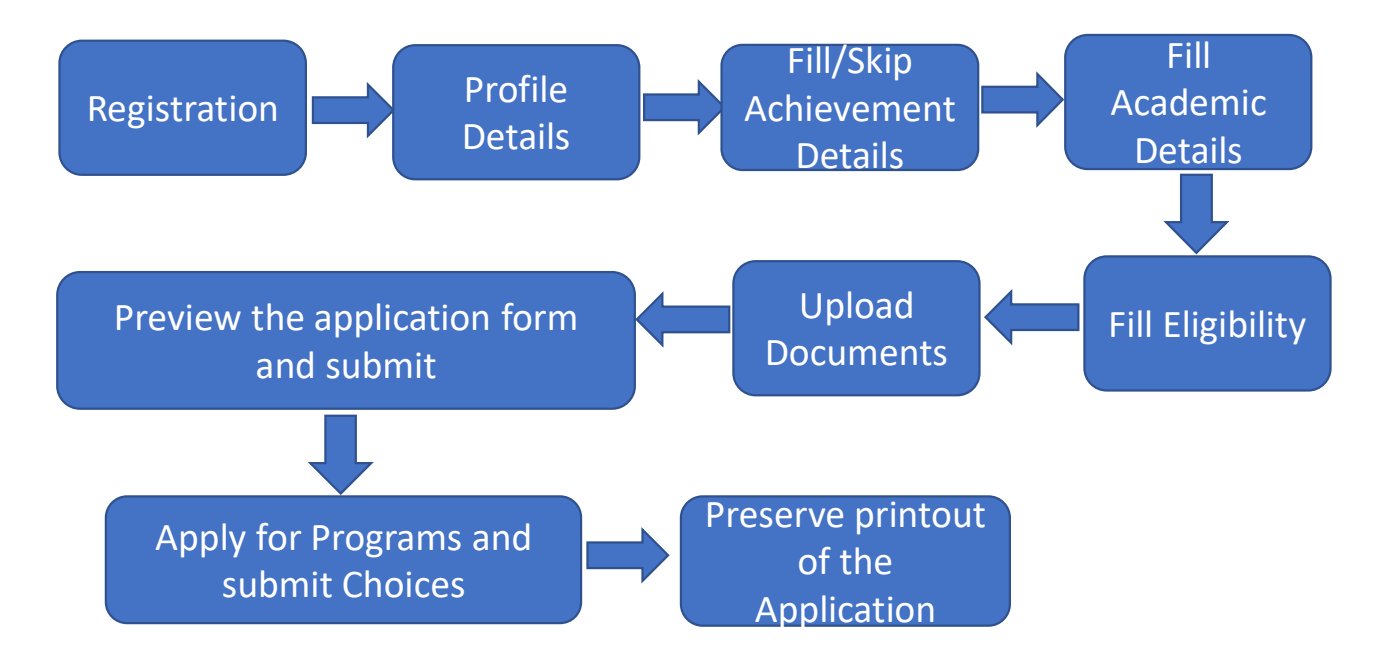

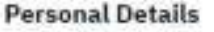

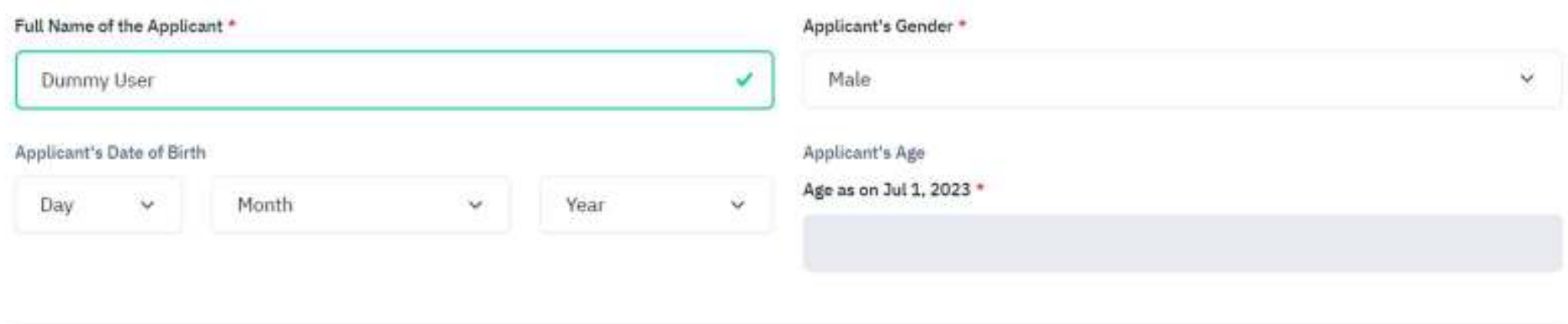

Enter Name and Date of Birth as specified in 10<sup>th</sup> /12<sup>th</sup> marks sheet.

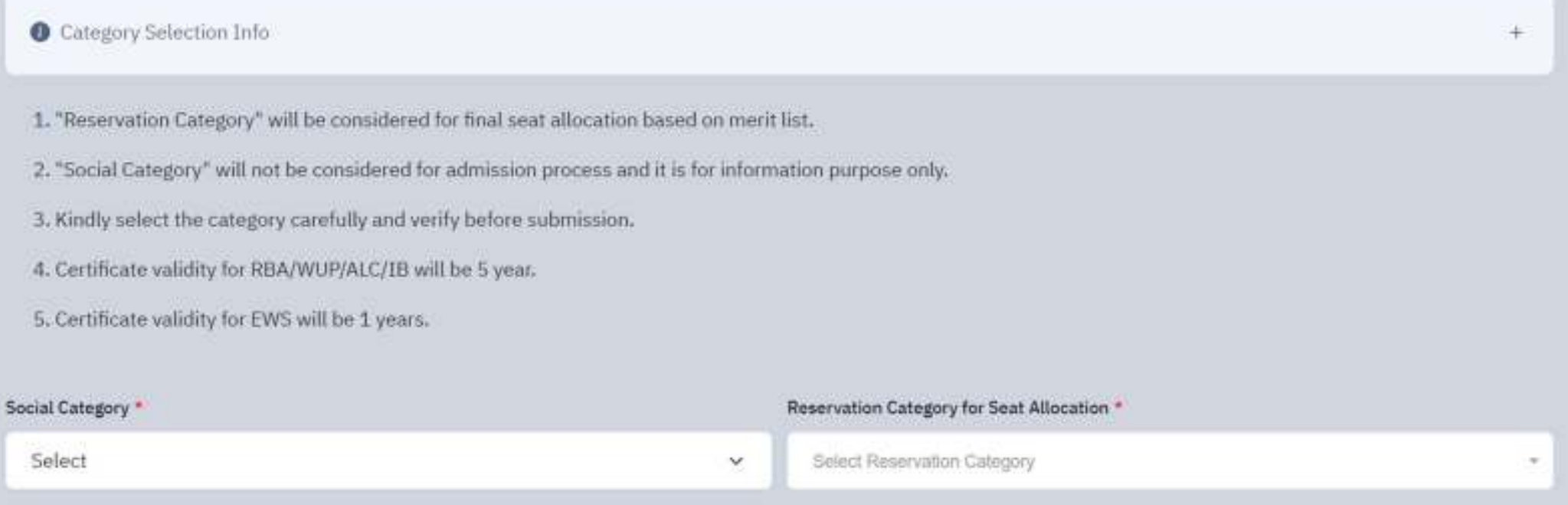

Candidate seeking admission under Reservation Category for Seat Allocation should have a valid certificate. Candidates will be considered against reservation category vacancies only if he/she possesses a valid certificate.

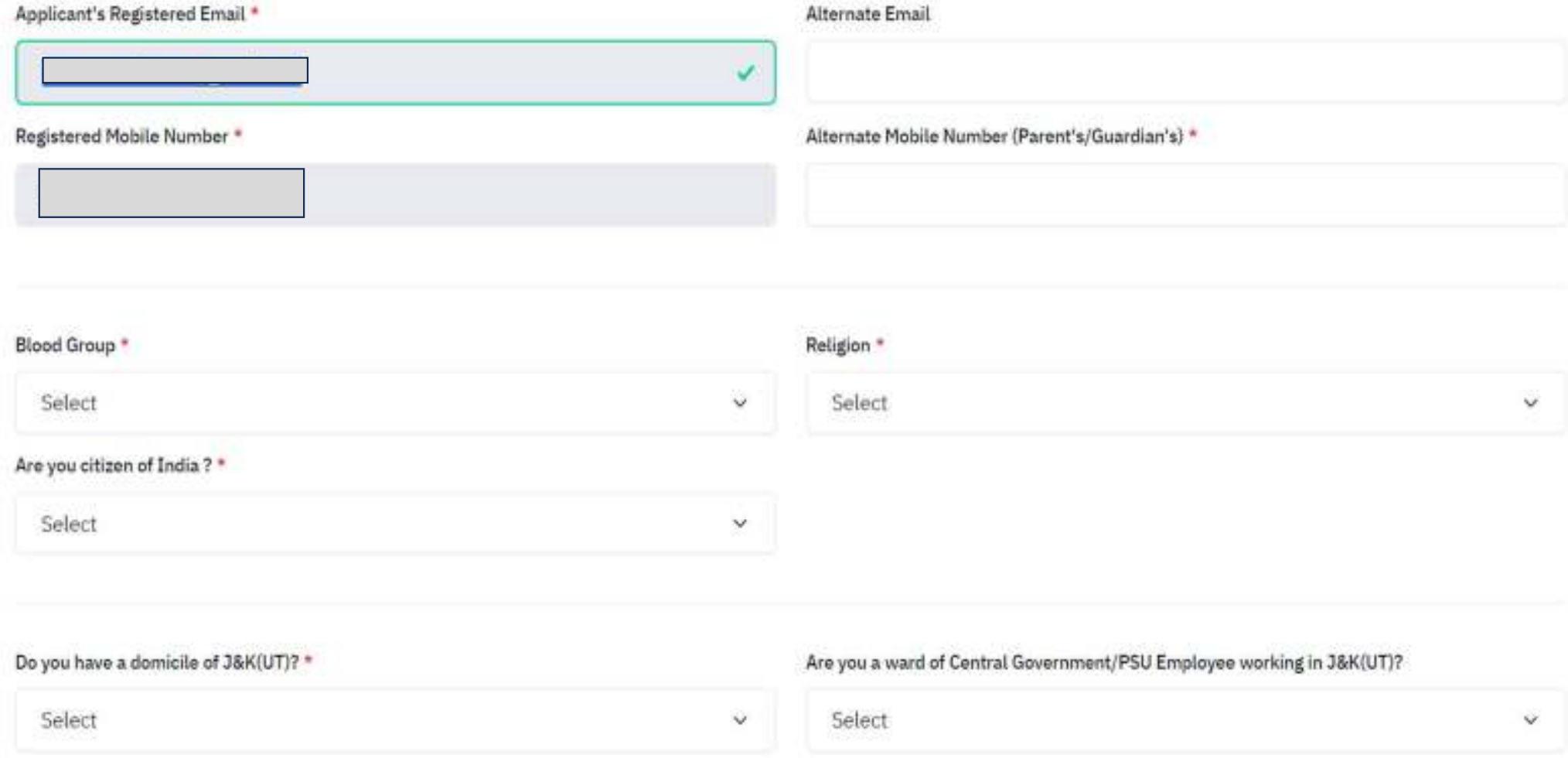

## **Family Details**

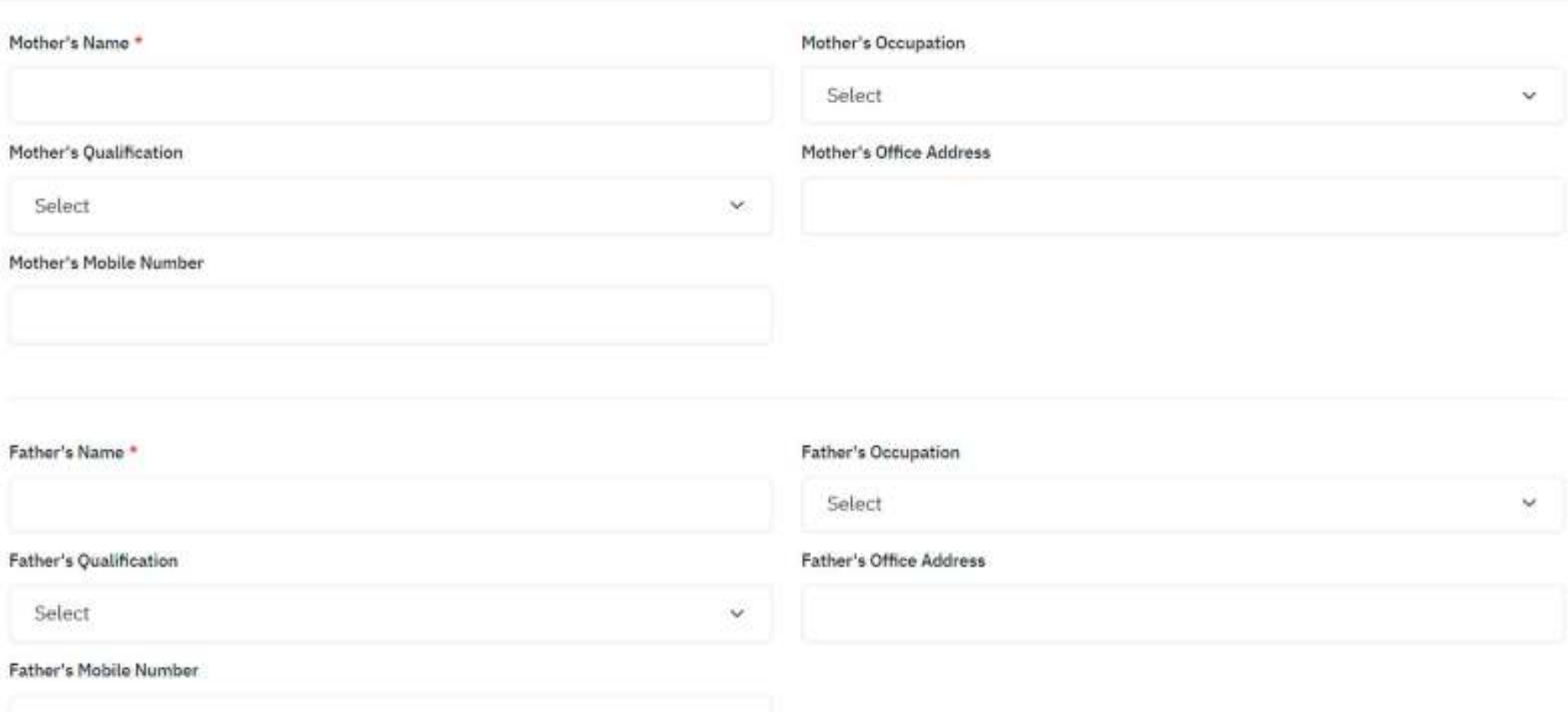

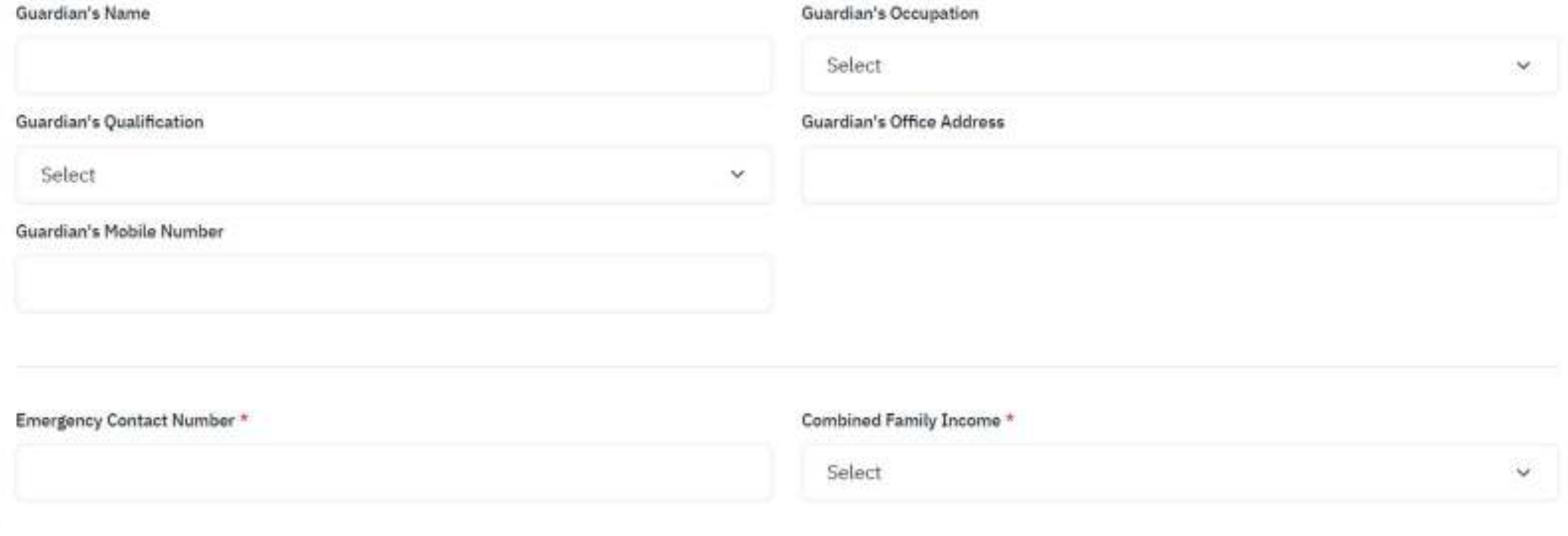

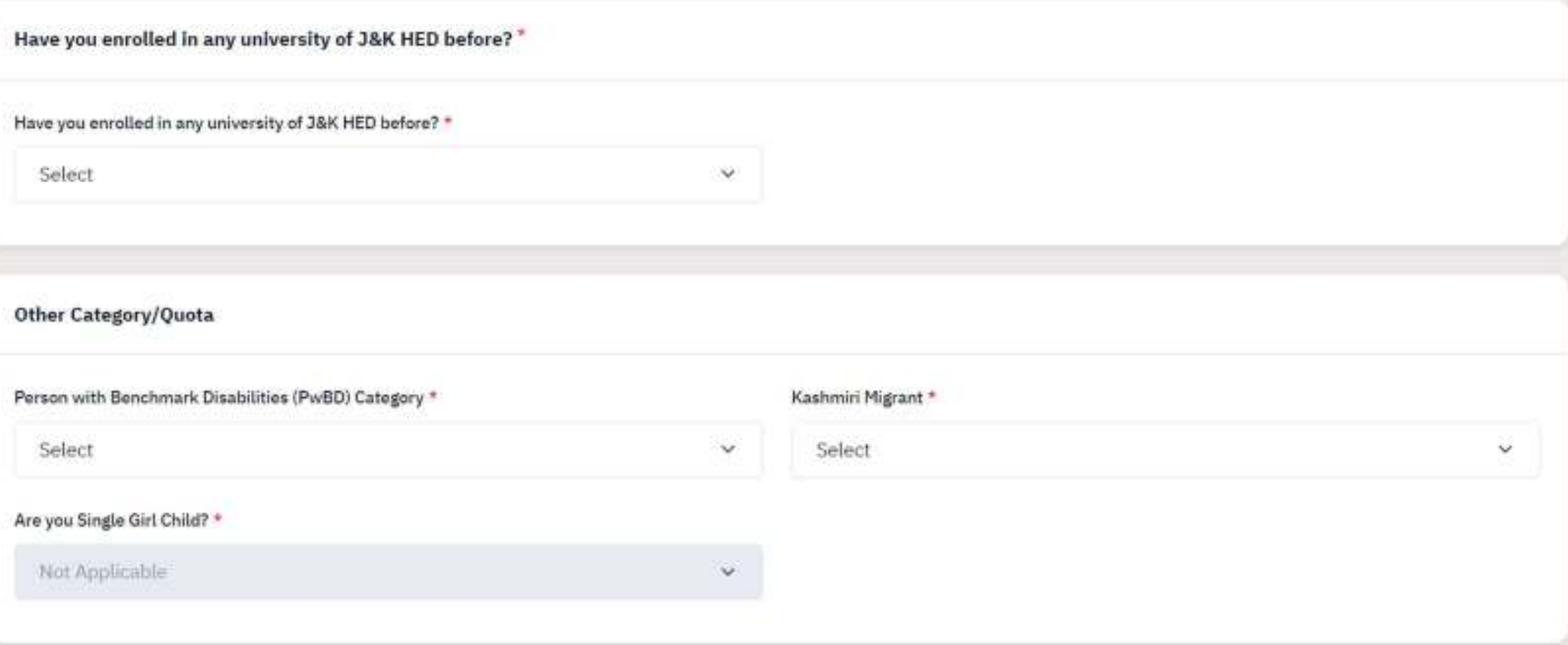

Candidates who are already enrolled in any university/college of J&K HED need to select Yes and provide the correct details

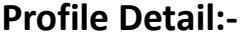

## Address

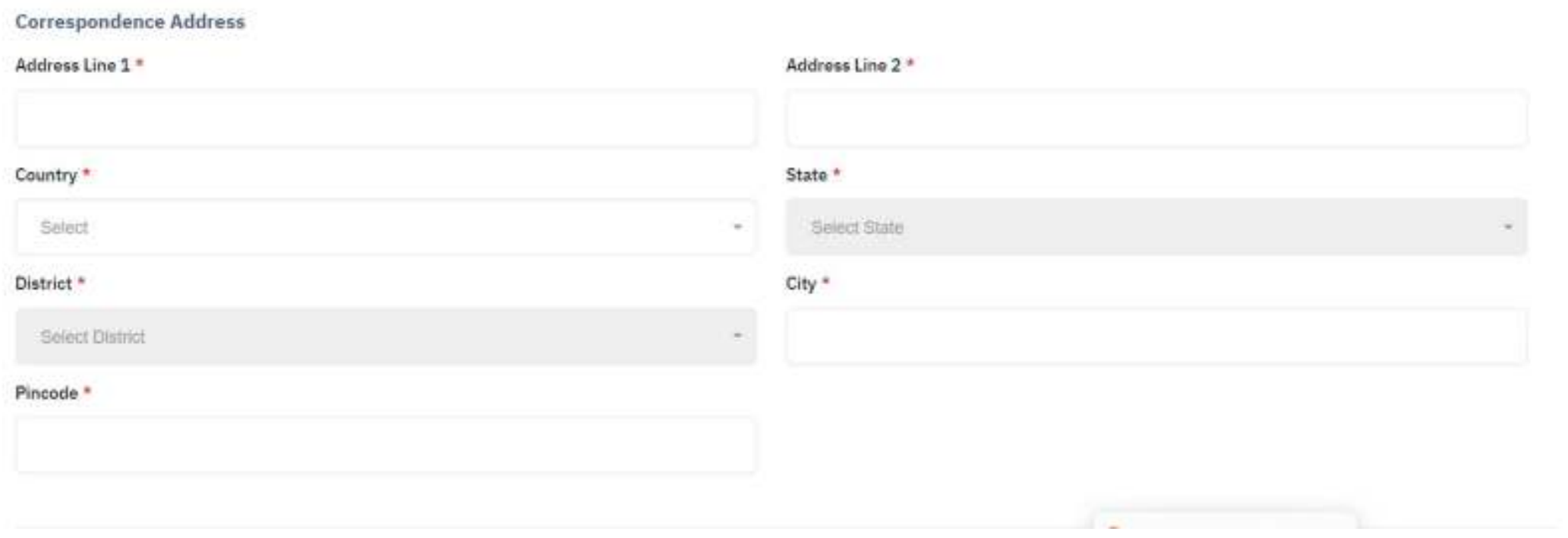

Permanent Address ( Click if Same As Correspondence Address

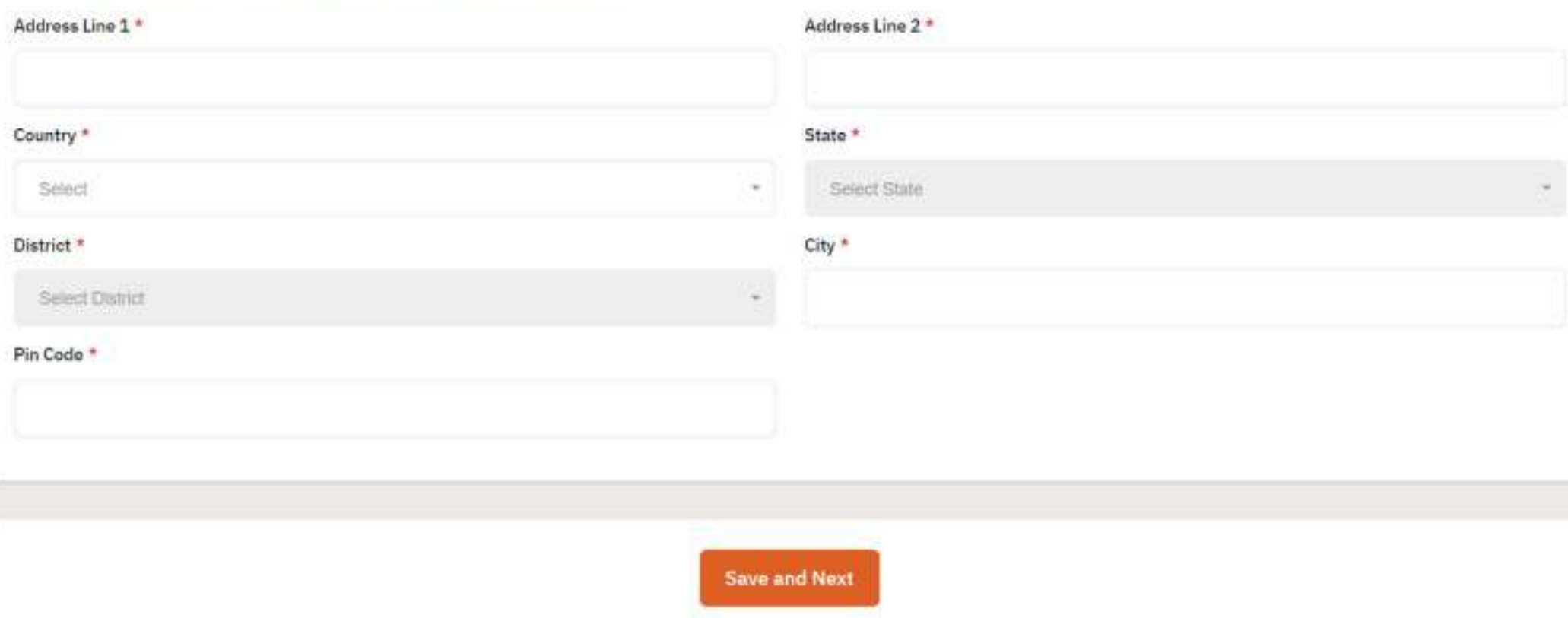

Candidates are required to ensure that all mandatory fields are properly filled. After filling the details click Save and Next Button to preview the submitted profile details as shown in next slide.

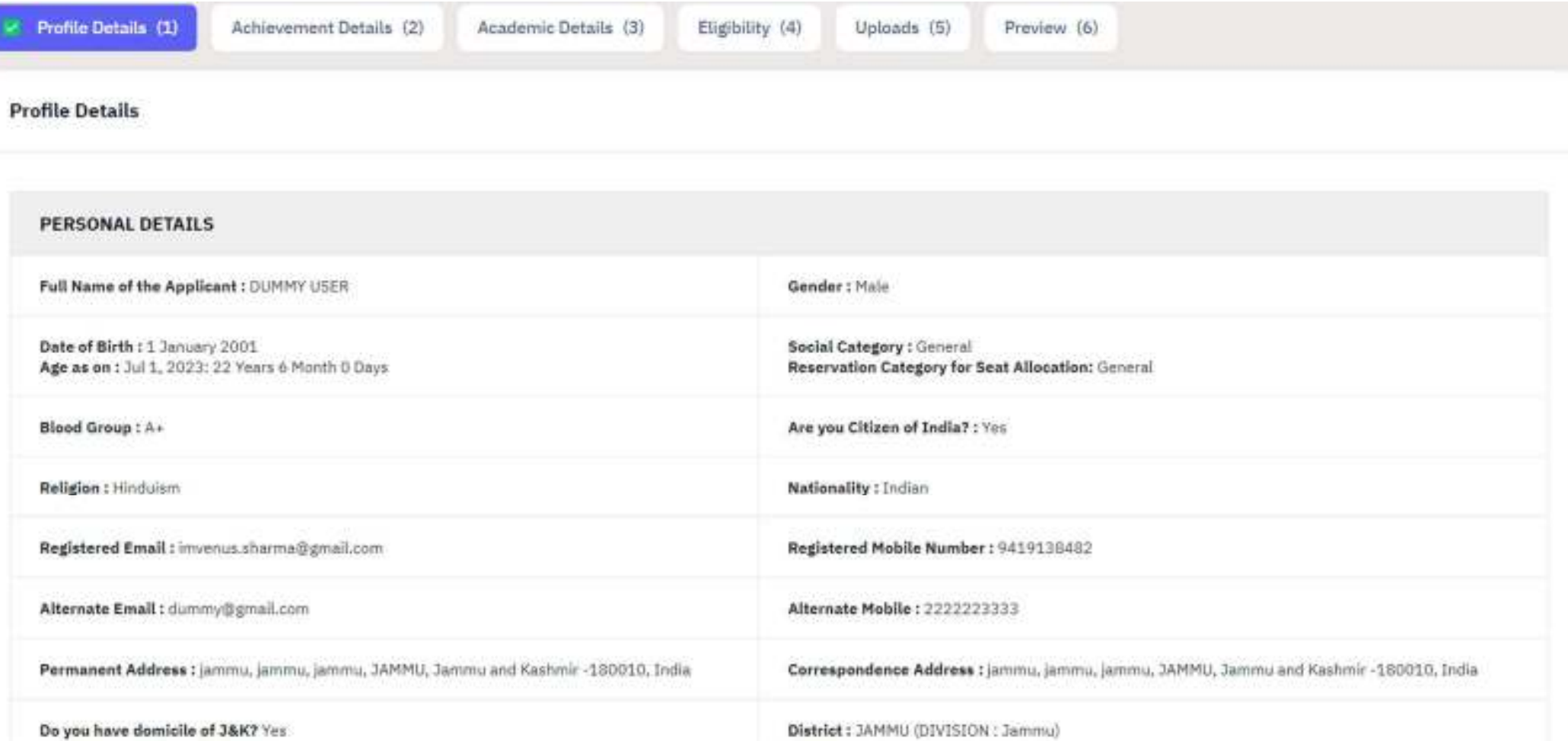

#### HAVE YOU ENROLLED IN ANY UNIVERSITY OF J&K HED BEFORE?

Have you enrolled in any university of J&K HED before?: No

Name of University/College of J&K HED: Not Provided

Registration number : Not Provided

Programme registered in : Not Provided

#### **FAMILY DETAILS**

Mother's Name: KK Mother's Qualification : Post Graduation Mother's Occupation: Not Applicable Mother's Mobile Number: 1234567890 Mother's Office Address : Jammu

Father's Name: OP Father's Qualification : Post Graduation Father's Occupation : Not Applicable Father's Mobile Number : Not Provided Father's Office Address : Jammu.

Guardian's Name: Guardian's Qualification : Not Provided Guardian's Occupation : Not Provided Guardian's Mobile Number : Not Provided Guardian's Office Address : Not Provided

Emergency Contact Number : 3333332222

Combined Family Income : Less than 1,00,000

#### OTHER CATEGORY/QUOTA

Person with Benchmark Disabilities (PwBD) Category: Not Applicable

Kashmiri Migrant : Not Applicable

Are you Single Girl Child? : Not Applicable

Back to Dashboard

**Update Details** 

**Proceed to Next** 

In case of any modifications/corrections candidates can click Update Details button.

If profile detail is correct click Proceed to Next button.

![](_page_18_Picture_0.jpeg)

Candidates are required to submit the NCC, Cultural and Literary, NSS/BSG and Sports achievement details as per the valid certificates. The details entered must match with the particulars mentioned in the certificates/documents of the candidate.

Mismatches/discrepancies may lead to the rejection of the application form at any stage.

**NCC (National Cadet Corp)** 

SKIP to Next Section

![](_page_19_Picture_13.jpeg)

![](_page_19_Picture_14.jpeg)

![](_page_19_Picture_15.jpeg)

## **Cultural and Literary Activities**

![](_page_20_Picture_7.jpeg)

Save

## NSS/BSG (National Service Scheme/Bharat Scouts and Guide)

![](_page_21_Picture_11.jpeg)

![](_page_21_Picture_12.jpeg)

## Sports

![](_page_22_Picture_8.jpeg)

![](_page_22_Picture_9.jpeg)

**Back to Profile Details** 

**Proceed to Next** 

Submit the Achievement Details by clicking the Proceed to Next button.

![](_page_24_Picture_8.jpeg)

Candidates are required to submit the correct 12<sup>th</sup> class details to fetch the candidate information automatically.

![](_page_25_Figure_0.jpeg)

On sucessfull response from your board, your class 12th marks will get populate. In case of delayed/invalid responce you can fill your marks manually,

![](_page_26_Picture_0.jpeg)

If candidate marks are not filled automatically retry by clicking Re-fetch Marks button.

# Subjects taken in Class XII Board Examination

![](_page_27_Picture_16.jpeg)

If automatic Re-fetch fails candidates are advised to fill subject name, Maximum subject marks and subject marks obtained as per 12<sup>th</sup> marks sheet. Mismatches/discrepancies may lead to the rejection of the application form at any stage.

## **Class X Details**

![](_page_28_Picture_7.jpeg)

Enter CGPA Equivalent Percentage

## **Class XII School Details**

L)

![](_page_29_Picture_9.jpeg)

![](_page_29_Picture_2.jpeg)

![](_page_30_Picture_0.jpeg)

![](_page_30_Picture_9.jpeg)

MARKS IN SENIOR SECONDARY BOARD EXAMINATION

![](_page_31_Picture_4.jpeg)

![](_page_32_Picture_10.jpeg)

**Back to Achievement Details** 

Update Details

Proceed to Next

![](_page_33_Picture_0.jpeg)

Note: The Eligibility listed below is based on information provided in Personal Section and Academic Details section. The Eligibility are subject to the verfication of documents of applicant. If any information/particulars/documents is found to be incorrect, your admission will be cancelled and penal action as applicable under the law shall be carried out against you.

## **Applicant Details**

![](_page_34_Picture_11.jpeg)

Note: The Eligibility Isted below is based on information provided in Personal Section and Academic Details section. The Eligibility are subject to the verfication of documents of applicant. If any information/particulars/documents is found to be incorrect, your admission will be cancelled and penal action as applicable under the law shall be carried out against you.

### Search to filter...

![](_page_35_Picture_10.jpeg)

**Back to Academic Details** 

Proceed to Next

![](_page_36_Picture_0.jpeg)

Achievement Details (2)

Academic Details (3)

Eligibility (4)

<sup>(8</sup> Uploads (5)

Preview (6)

### **Uploads**

Instruction for Uploading Image/Photo of Document, Certificate, Marksheet and Signature

- Digital Photo and Signature are required in apg or apeg image format.
- File size of digital photo must be within 10kb to 500.00 KB limit.
- Document/Certificate/Marksheet related size of digital photo must be within 10kb to 500.00 KB limit.

If any uploaded document/certificate is in a language other than Hindi or English, a transcript of the same duly attested by a Gazetted officer also to be uploaded.

The uploaded PDF files must NOT be password protected.

Candidates must ensure that clear readable documents are uploaded, the candidate must submit the form after filling complete details.

Candidates whose documents are found to be invalid owing to willful forgery/act of cheating will be debarred from the admission process.

If applicants are willing to upload multiple documents (or documents which are available in multiple pages) to substantiate claim for which a single upload option is available, they can upload the same by merging all the documents as a single PDF File.

![](_page_37_Picture_1.jpeg)

**Back to Academic Details** 

**Preview and Submit** 

![](_page_39_Picture_0.jpeg)

## Declaration

![](_page_40_Picture_4.jpeg)

This is an important step. Please ensure that you have verified the profile details for correctness. No modification will be allowed after this step.

Click on "Confirm and Submit" if you are sure to proceed, else click on "Home" to go back to the home page.

- My Date of Birth is 1-January-2001.\*
- My Category is General. Category changes claims will not be entertained in future\*
- My Gender is Main.\*
- My Mother name is KK.\*
- C Father's / Guardian's Name OP.
- 7 My address for correspondence is correct, which is jammu, jammu, jammu, JAMMU, Jammu and Kashmir -180010, India,\*
- <sup>2</sup> I belong to Jammu division,\*
- My PwBD status is Not Applicable.\*
- My Class XII percentage is 93,00%.\*
- 2 I have passed by Class XII SCIENCE-PCBM stream.\*
- 1 I have verified my programme eligibility.<sup>\*</sup>
- <sup>2</sup> I have read all the guidelines and other related information about the admission.<sup>\*</sup>
- 2 1 Agree That, The candidate who has been punished by the court on charges of moral corruption or violence will not be given admission in any course/class. If after admission, he is punished by the court on charges of moral corruption or violence, then his admission will be canceled by the concerned college/university-campus and it will be mandatory to send written information to the university along with facts as soon as possible.\*
- 2 1 Agree That, If any candidate fraudulently takes admission in any class of the university/college, his/her admission can be canceled by the concerned Dean/Principal at any level and it will be mandatory to send the written information to the university as soon as possible.<sup>\*</sup>
- 2 I Agree That, If a case is pending against a student in the court and he/she has been released on bail, such student can be considered for admission only if he/she qualifies as per the order of the Han'ble Court.\*
- 2 I Agree That, In the event of a student being detained by the police/administration due to criminal activity, the concerned student will be immediately suspended from the college/university campus for the period of detention and his/her admission will be canceled if punished.\*
- a a face of the declare that all the statement made in the application are true, complete and correct to the best of my knowledge and belief. I am duly aware that in the event of any particulars or information furnished by me is found to be false/incorrect/incomplete or if i am found indulging in some unlawful act at any time during the course period, my candidature is liable to be summarily rejected/cancelled."Additionally undertaking for students whose results are awaited: "I, having been permitted to be provisionally admitted to University hereby undertake to produce the proof of having successfully qualified in the final qualifying examination with requisite percentage of marks if failing, I shall forthwith vacate the seat and shall have no claim for refund of fees already paid."\*
- I have rechecked all the information in the application form and upload fields and no modifications will be allowed after submission.\*

Home

**Confirm and Submit** 

### **Profile Submitted successfully.**

![](_page_44_Picture_4.jpeg)

![](_page_45_Picture_4.jpeg)

a.

## Programme Selection (1) Preview (2) Payments (3)

![](_page_46_Picture_4.jpeg)

![](_page_47_Picture_41.jpeg)

## Select the Programme you want to apply

### University

University of Jammu

### College

Institute of Music And Fine Arts IMFA University of Jammu

### Programme Level

![](_page_47_Picture_42.jpeg)

#### Programme

![](_page_47_Picture_43.jpeg)

 $\checkmark$ 

 $\mathbf{x}$   $\star$ 

 $\scriptstyle\star$ 

Proceed

Home

You have started application for the programme JU: Bachelor of Arts & Humanities With Major in Music.

![](_page_48_Picture_4.jpeg)

#### **JU: Bachelor of Arts & Humanities With Major in Music**

Programme Selection (1) < Preview (2)

Preview

![](_page_49_Picture_3.jpeg)

J&K (UT) Higher Education Department, Undergraduate Admission Portal JU: Bachelor of Arts & Humanities With Major in Music

![](_page_49_Picture_5.jpeg)

Programme: JU: Bachelor of Arts & Humanities With Major in Music

College : JU-IMFA: Institute of Music And Fine Arts IMFA University of Jammu

University: JU: University of Jammu

**Application Status: Not Submitted** 

![](_page_49_Picture_30.jpeg)

![](_page_50_Picture_22.jpeg)

#### **Form Declaration**

"I do hereby declare that all the statement made in the application are true, complete and correct to the best of my knowledge and belief. I am duly aware that in the event of any particulars or information furnished by me is found to be false/incorrect/incomplete or if I am found indulging in some unlawful act at any time during the course period, my candidature is liable to be summarily rejected/cancelled."Additionally undertaking for students whose results are awaited: "I, having been permitted to be provisionally admitted to University hereby undertake to produce the proof of having successfully qualified in the final qualifying examination with requisite percentage of marks if failing, I shall forthwith vacate the seat and shall have no claim for refund of fees already paid."

![](_page_50_Picture_23.jpeg)

Previous

Submit

![](_page_51_Picture_102.jpeg)

Programme Schemers (III) [40] Results (D)]

#### **Merrile Datalie** Malaysi Builder Mountain **Seater**  $\sim$ Catalons:  $1 - 1$ PACCAMENT Auto August allege 2018 A book or of Art at the money of the AT Mary and Mary-Prigamen **Zalings:** 20 0000. Instrument of Glassic State Plan Arts (1989) Incomediated Sciences

VERIFY THE OETAILS BY ELICHING ON THE EHECKBOKES

The Numerick State State State

Note been utilizer in 1-days any-2006-

Richy Category in General, Category manuel covers with not be emergined in future.

**El** Hy Gerdier to Halle

**B** Hy Horse name it asso

Father's Churchens tiding tools.

6 Hyuttivan hii saranandessa wereen, ahirkidaas, ani, jaraha, Sehbu, Jaraha sat Kabrair (2003), Jada

Citate exterior at the information is ma applicable to must a prolifie in-

Then wetalling publisher and only week (dismating about the adventure).

23 Supra Tius, The condition who has been published Wythe must recognize of mays immigrants of steerer will not be given administer blues proceed from 17 Africa admission, we is provided by the court as charges at recent computer to a identity their the application will be communities the control to imperiation will prompt at a silicoell be hawking to sent avites information to the university simplers facts actions as provide.

E 1 Agree That, If may constitute that interval always a program to any class of the concerning content and the constant and its constant in the content of Campion analysis.

aby Not and it with a massleepy to swed the witted information to the university as sign as possible. TI Adres That It is close in perioding aggress in stagement for the chart and being we had help personal on tax, puch mighter care per manufer whitter parameters over if hereby

gua bhon sic der the ordier of the Horchie Court."

(2) Agree That It the event of a smile of tellig decised by the principal complaint due to constantivity the connected tradient will be incredibility appendix? from the college (inclusivity contains) for the decoration detection and his their administrate (i) her condition (i) purchased

The factor of the contract of the industrial contract in the appointment contract of contract in the factor of your considerer and belief Tarn factor control control of week of any particulars arrister ratio is farming \$1 to 16 funds to be \$200 features (Features) was at the found injudgment moves and what are also free during the course, second, my Existination is further to manufacturing position to a distribution of subsection in the first of a decision in the annual of a state of the first of the first of the first of the first of the first of t to provided it afformation this with young statement in productive poor of taxing turnsective and Ped in the first assistance with require a momentage of your to it talking. I small file treated the second for seat and hour or analysis for the animal of these already part is

![](_page_51_Picture_19.jpeg)

![](_page_52_Picture_2.jpeg)

![](_page_52_Picture_3.jpeg)

### **Apply Now!**

• Candidates are advised to fill maximum choices of multiple colleges.

**Programme Applications** 

• Candidates are advised to properly submit the application form and take the printouts by clicking Print Form Button.

![](_page_53_Picture_29.jpeg)

\* Candidate can submit the admission fee through my payment option, after the verification of the documents by the college committee.